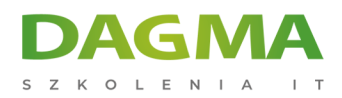

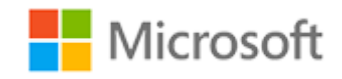

Szkolenie autoryzowane

# **MS 6293 Rozwiązywanie problemów i wsparcie techniczne dla Windows 7 w przedsiębiorstwie**

[Strona szkolenia](https://szkolenia.dagma.eu/szkolenia,catalog,581/ms-6293-rozwiazywanie-problemow-i-wsparcie-techniczne-dla-windows-7-w-przedsiebiorstwie?utm_source=Promo&utm_medium=PDF&utm_content=P52-1-PDF-tid:581-date:2025-06-06&utm_campaign=Promo52-1-Training-Description) | [Terminy szkolenia](https://szkolenia.dagma.eu/szkolenia,catalog,581/ms-6293-rozwiazywanie-problemow-i-wsparcie-techniczne-dla-windows-7-w-przedsiebiorstwie?utm_source=Promo&utm_medium=PDF&utm_content=P52-1-PDF-tid:581-date:2025-06-06&utm_campaign=Promo52-1-Training-Description) | [Rejestracja na szkolenie](https://szkolenia.dagma.eu/szkolenia,register,step-1,581/ms-6293-rozwiazywanie-problemow-i-wsparcie-techniczne-dla-windows-7-w-przedsiebiorstwie?utm_source=Promo&utm_medium=PDF&utm_content=P52-1-PDF-tid:581-date:2025-06-06&utm_campaign=Promo52-1-Training-Description) | [Promocje](https://szkolenia.dagma.eu/promocje?utm_source=Promo&utm_medium=PDF&utm_content=P52-1-PDF-tid:581-date:2025-06-06&utm_campaign=Promo52-1-Training-Description)

# **Opis szkolenia**

**Szkolenie przeznaczone dla osób odpowiedzialnych za wsparcie użytkowników Windows 7 oraz rozwiązujące problemy techniczne na drugiej linii wsparcia. Kurs zapoznaje uczestników z metodami diagnozowania i rozwiązywania problemów w systemie Windows 7. Przedstawione zostaną zagadnienia związane z działaniem i konfiguracją stacji klienckiej oraz jej komunikacji w środowisku sieciowym.**

## **Wymagania:**

- podstawowe umiejętności administracyjne w systemach Windows,
- rozumienie podstawowych mechanizmów sieciowych i zabezpieczeń,
- doświadczenie w diagnozowaniu problemów w systemach Windows.

Mile widziana wiedza lub wcześniejsze ukończenie kursów:

- MS-6292: Instalacja i konfiguracja MS Windows 7,
- **MS-6420: Podstawy Windows Server 2008.**

# **Korzyści po szkoleniu:**

#### Uczestnik będzie potrafił:

Adres korespondencyiny:

DAGMA Szkolenia IT | ul. Bażantów 6a/3 | Katowice (40-668) tel. 32 793 11 80 | szkolenia@dagma.pl szkolenia.dagma.eu

DAGMA Sp. z o.o. z siedziba w Katowicach (40-478), ul. Pszczyńska 15 Sąd Rejonowy Katowice-Wschód w Katowicach Wydział VIII Gospodarczy KRS pod numerem 0000130206, kapitał zakładowy 75 000 zł Numer NIP 634-012-60-68, numer REGON: 008173852 DAGMA Sp. z o.o. posiada status dużego przedsiębiorcy w rozumieniu art. 4c ustawy o przeciwdziałaniu nadmiernym opóźnieniom w transakcjach handlowych.

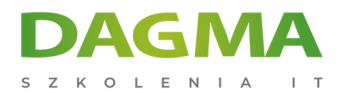

- zbierać i analizować informację o błędach w systemie Windows 7
- rozwiązywać problemy w systemie operacyjnych i pracy z aplikacjami
- centralizować konfigurację stacji roboczych

## **Ścieżka certyfikacji:**

Szkolenie nie jest związane z żadną ścieżką certyfikacji.

Szkolenie prowadzone jest w języku polskim, materiały w języku angielskim.

# **Program szkolenia**

## **Moduł 1: Wprowadzenie do metodologii rozwiązywania problemów.**

- Wprowadzenie do pracy jako EDST
- Przegląd rozwiązywania problemów

#### **Moduł 2: Rozwiązywanie problemów z uruchamianiem systemu.**

- **Przegląd Recovery Environment**
- Konfigurowanie i rozwiązywanie problemów ustawień startowych
- Rozwiązywanie problemów usługami systemu

**LAB**: Rozwiązywanie problemów z uruchamianiem systemu

#### **Moduł 3: Korzystanie z zasad grupy w celu scentralizowania konfiguracji.**

- Przegląd Group Policy
- Rozwiązywanie błędów konfiguracji klienta i problemów z GPO

**LAB**: Używanie zasad grupy do scentralizowania konfiguracji

# **Moduł 4: Rozwiązywanie problemów urządzeń sprzętowych, sterowników, i problemów z wydajnością.**

- Przegląd rozwiązywania problemów ze sprzętem
- Rozwiązywanie problemów wady fizyczne
- Niezawodność monitorowania i wydajności

Adres korespondencyiny:

DAGMA Szkolenia IT | ul. Bażantów 6a/3 | Katowice (40-668) tel. 32 793 11 80 | szkolenia@dagma.pl szkolenia.dagma.eu

DAGMA Sp. z o.o. z siedziba w Katowicach (40-478), ul. Pszczyńska 15 Sąd Rejonowy Katowice-Wschód w Katowicach Wydział VIII Gospodarczy KRS pod numerem 0000130206, kapitał zakładowy 75 000 zł Numer NIP 634-012-60-68, numer REGON: 008173852 DAGMA Sp. z o.o. posiada status dużego przedsiębiorcy w rozumieniu art. 4c ustawy o przeciwdziałaniu nadmiernym opóźnieniom w transakcjach handlowych.

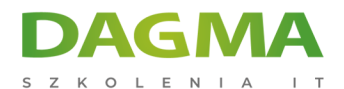

- Konfigurowanie opcji wydajności w Windows 7
- Rozwiązywanie problemów z błędami sterowników

**LAB A**: Rozpoznawanie i urządzenia sprzętowego problemy ze sterownikami urządzeń

**LAB B**: Rozwiązywanie problemów związanych z wydajnością

## **Moduł 5: Rozwiązywanie problemów z podłączeniem do sieci.**

- Określanie ustawień sieciowych
- Rozwiązywanie problemów z podłączeniem do sieci

**LAB**: Rozwiązywanie problemów z podłączeniem do sieci

## **Moduł 6: Rozwiązywanie problemów z połączeniem zdalnym.**

- Rozwiązywanie problemów z połączeniem VPN
- Korzystanie z pulpitów zdalnych
- Rozwiązywanie problemów użytkowników za pomocą zdalnej pomocy
- Rozwiązywanie problemów z NAP
- Rozwiązywanie problemów DirectAccess

**LAB**: Rozwiązywanie problemów z połączeniem zdalnym

#### **Moduł 7: Rozwiązywanie problemów z logowaniem i dostępem do zasobów.**

- Rozwiązywanie problemów logowania użytkownika
- Rozwiązywanie problemów z profilem użytkownika
- Rozwiązywanie problemów dostępu do plików
- Rozwiązywanie problemów z uprawnieniami plików
- Rozwiązywanie problemów dostępu do drukarki

**LAB**: Rozwiązywanie problemów logowania i dostępu do zasobów

#### **Moduł 8: Rozwiązywanie problemów bezpieczeństwa.**

- Odzyskiwanie plików zaszyfrowanych przez EFS
- **Odzyskiwanie funkcii BitLocker**
- Rozwiązywanie problemów i dostępu do treści Internet Explorer

**LAB**: Rozwiązywanie problemów z bezpieczeństwem

Adres korespondencyiny:

DAGMA Szkolenia IT | ul. Bażantów 6a/3 | Katowice (40-668) tel. 32 793 11 80 | szkolenia@dagma.pl szkolenia.dagma.eu

DAGMA Sp. z o.o. z siedziba w Katowicach (40-478), ul. Pszczyńska 15 Sąd Rejonowy Katowice-Wschód w Katowicach Wydział VIII Gospodarczy KRS pod numerem 0000130206, kapitał zakładowy 75 000 zł Numer NIP 634-012-60-68, numer REGON: 008173852 DAGMA Sp. z o.o. posiada status dużego przedsiębiorcy w rozumieniu art. 4c ustawy o przeciwdziałaniu nadmiernym opóźnieniom w transakcjach handlowych.

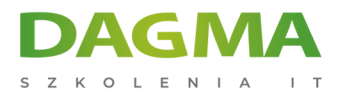

## **Moduł 9: Rozwiązywanie problemów systemu operacyjnego i aplikacji.**

- Rozwiązywanie problemów z instalacją aplikacji
- Rozwiązywanie problemów pracy z aplikacjami
- Aktualizacja systemu i aplikacji

**LAB**: Rozwiązywanie problemów systemu operacyjnego i aplikacji

**Tagi:**

Adres korespondencyjny:

D<sub>3</sub>

DAGMA Szkolenia IT | ul. Bażantów 6a/3 | Katowice (40-668) tel. 32 793 11 80 | szkolenia@dagma.pl szkolenia.dagma.eu

DAGMA Sp. z o.o. z siedzibą w Katowicach (40-478), ul. Pszczyńska 15 Sąd Rejonowy Katowice-Wschód w Katowicach Wydział VIII Gospodarczy KRS pod numerem 0000130206, kapitał zakładowy 75 000 zł Numer NIP 634-012-60-68, numer REGON: 008173852 DAGMA Sp. z o.o. posiada status dużego przedsiębiorcy w rozumieniu art. 4c ustawy o przeciwdziałaniu nadmiernym opóźnieniom w transakcjach handlowych.